## **Disa elemente të reja në dokumentin tonë**

Përveç përdormit të "Bullets", numërimit, "Alignment", përdorimit të Wordart-it dhe futjes së fotografive në dokumente, ekzistojnë edhe një varg instruksionesh të cilat mndësojnë në mënyrë automatike të fusim element të ri si P.SH. :

- Numërimi i faqeve
- Përdorimi i fusnotave
- Përdorimi i "**Headers**" dhe "**footers**"

Së pari të bëjmë një përsëritje le të fusim një fotografi (duhet vet ta dini se si bëhet).

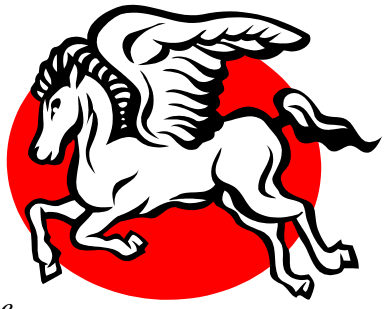

*Që të mund të vendoset një OBJEKT (Fotografi, WordArt, Text Box, …) kudo në dokument dhe të* 

*zhvendosë tekstin ekzistues duhet që ta klikojmë objektin dhe pastaj klikojmë:* **Format>(Picture, WordArt, Text Box,…)** *dhe në tabin LAYOUT zgjedhet opcioni SQUARE dhe klikohet OK.*

Që të numërojmë faqet në mënyrë automatike duhet që:

- 1. Të klikojmë **Insert>Page Numbers…**
- 2. Zgjedhim se a i dojmë numrat në maje të faqes (**Header**) apo në fund të faqes (**Footer**) si dhe a i dojmë ata në mes (**center**), Majtas (**Left**) apo djathtas (**Right**), eventualisht mund të zgjedhim se çfarë formati i dëshirojmë ata nëse klikojmë **Format…**
- 3. Klikojmë OK

Që të fusim një **Header** duhet që:

- 1. Të klikojmë **Viev>Headers and Footers** ose klikojmë dy herë te numri i faqes
- 2. E shkruajmë **Header**-in
- 3. Klikojmë **close** ose **Switch betwen Headers and Footers** për të vazhduar me **Footers** , e pastaj klikojmë **close**

Që të futim fusnota\* ndjekim këta hapa:

- 1. Klikojmë **Insert>Footnote**
- 2. Mund ta lëmë **Autonumber** ose të shënojmë shenjën që markon fusnotat
- 3. Klikojmë OK
- 4. Shkruajmë fusnotën dhe pastaj klikojmë prap në tekst për të vazhduar tekstin

 $\overline{a}$ \* Fusnota është teksti që përshkruan ose jep informacion më të hollësishëm për një fjalë apo fjalitë shenjuar nga ndonjë shenjë specifike (\*- në rastin tonë) në dokument. Zakonisht përdoret në dokumente ku ceken fakte të ndyshme dhe në fusnotë shënohen referencat se ku mund të gjenden ato

As mua mos më shkruaj në dokument por sipas udhëzimeve për të shkruar **"Footer"**